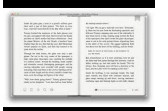

# LEARN TO USE THE INTERNET LEVEL 2

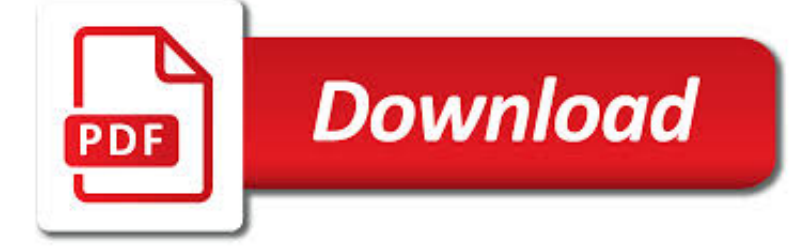

LEARN TO USE THE PDF

**Download** 

TAX EXEMPT AND GOVERNMENT ENTITIES EXEMPT ORGANIZATIONS A

 $\Gamma$ **Download** 

CUTEPDF - CONVERT TO PDF FOR FREE, FREE PDF UTILITIES

**Download** 

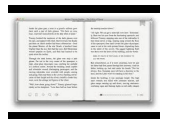

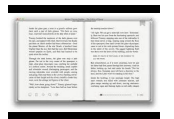

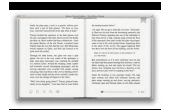

#### **learn to use the pdf**

4 Exceptions to Gross Proceeds Limit — Generally, if one of the following applies, you may be eligible to deduct your vehicle's fair market value on the date you donated it. n The acknowledgment contains a statement certifying that the charity intends to make a signif- icant intervening use of the vehicle, a detailed description of the intended use, the duration of

### **Tax Exempt and Government Entities EXEMPT ORGANIZATIONS A**

CutePDF Writer #1 Free PDF Converter! Convert to professional quality PDF files easily from almost any printable document. FREE software for personal, commercial, gov or edu use.; Selected as One of the "50 Best free downloads" by Computer Shopper.

### **CutePDF - Convert to PDF for free, Free PDF Utilities**

Use these tips for talking with your pharmacist. Your pharmacist can help you learn how to use your prescription and nonprescription (over-the-counter)

### **Tips for Talking with - Food and Drug Administration**

After struggling with two other dynamic PDF generation products, we are delighted with the rich feature set and ease-of-use that your product, ABCpdf, has brought to our recent project.

### **ABCpdf - C# PDF Library Component for .NET**

Testimonials. Professional screenwriters, TV writers and playwrights use Final Draft. Want to know what they say about Final Draft? Read some more testimonials here.

# **How To Articles | Final Draft®**

Announcements. SAMHSA Partners With NCHS To Make Restricted NSDUH Data Available The Substance Abuse and Mental Health Services Administration has partnered with the National Center for Health Statistics (NCHS) to host restricted data from the National Survey on Drug Use and Health (NSDUH).

# **Data | CBHSQ**

PDF stands for Portable Document Format and it was created by Adobe to ease document exchange. doPDF is a free PDF printer that does what the name suggests, creates PDF files.

### **Free PDF Printer - Print to PDF with doPDF**

The pdf995 suite of products - Pdf995, PdfEdit995, and Signature995 - is a complete solution for your document publishing needs. It provides ease of use, flexibility in format, and industry-standard security- and all at no cost to you.

#### **Please visit us at www.pdf995.com to learn more.**

LEARN MORSE CODE IN ONE MINUTE. This is a code listening tool. Print it on your printer. Place your pencil where it says START and listen to morse code.

#### **learn morse code**

transitions themselves – dictated by the mechanics of the simulator/vehicle used. a) State space: Key to de?ning the state space is the de?nition of the observations O

### **Learning to Drive in a Day - arxiv.org**

How to Use Adobe Acrobat 9 Pro to Merge PDF Files. So, you have multiple PDF files that need to be in one file (much easier to email that way). Adobe Acrobat Pro makes it very easy. Read this article to learn how to do it. Create your PDF...

### **How to Use Adobe Acrobat 9 Pro to Merge PDF Files: 7 Steps**

2030 District members can use the Zero Tool to establish energy baselines and reduction targets for new and existing buildings, and to assess their progress towards meeting District energy goals.

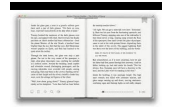

### **Zero Tool**

Edit PDF files with PDFescape - an online, free PDF reader, free PDF editor & free PDF form filler. View PDF documents on the web. Fill out PDF forms quickly without Adobe Acrobat. No watermarks or registration. Completely free.

### **PDFescape - Free PDF Editor & Free PDF Form Filler - Account**

AC 120-27E DATE: 6/10/05 ADVISORY CIRCULAR AIRCRAFT WEIGHT AND BALANCE CONTROL Flight Standards Service Washington, D.C. Initiated By: AFS-200/AFS-300

### **ADVISORY CIRCULAR - Federal Aviation Administration**

This is the homepage of EPA's lean efforts, both lean government and lean manufacturing efforts.

### **Lean | US EPA**

How to Create PDF Files. Creating a PDF file is a great way to share your ideas and to make sure that they can't be altered without leaving an electronic footprint. There are multiple ways to create a PDF file and all of them are fairly...

#### **4 Ways to Create PDF Files - wikiHow**

In press at Behavioral and Brain Sciences. Building Machines That Learn and Think Like People Brenden M. Lake,1 Tomer D. Ullman,2;4 Joshua B. Tenenbaum,2 ;4and Samuel J. Gershman3 1Center for Data Science, New York University 2Department of Brain and Cognitive Sciences, MIT 3Department of Psychology and Center for Brain Science, Harvard University 4Center for Brains Minds and Machines

### **arXiv:1604.00289v3 [cs.AI] 2 Nov 2016**

Where is the LEARN NC Content? Most of the LEARN NC Content has been archived using the Wayback Machine. Instructions for how to access that content is below, including links to frequently requested materials.

#### **LEARN NC has been archived - soe.unc.edu**

Users Viewing 3D PDF documents can freely rotate, pan and zoom in and out of models, which enables them to navigate towards and focus on any part of the 3D model within#the 3D PDF Document.. In addition to the standard navigation the user can use scene states which store the camera's position and angle, enabling him to create key views that the user can switch to with a single click.

#### **SimLab Technologies - 3D PDF**

TOEFL ® Test Prep PLANNER An eight-week plan to prepare for the TOEFL iBT ® test, including: • Skill-building activities • Sample TOEFL iBT test questions • Tips for success on test day ... and beyond!

#### **TOEFL®Test Prep Planner - Educational Testing Service**

The majority of the PDF files on the web were probably created in Microsoft Word. The good news is that it is possible to create accessible PDF files in Office, as long as the following requirements are met:

#### **WebAIM: PDF Accessibility - Converting Documents to PDF**

Learn STEM in 30. Don't miss our fast-paced webcasts designed to engage students in Science, Technology, Engineering, and Math in 30 minutes.

### **Learn | National Air and Space Museum**

Already using Adobe InDesign? Download our plugin to easily create Blurb-ready books. Adobe Acrobat Reader is the best way to check your exported PDF. It is the most accurate proof of how your book will look in print. Online, low-resolution previews (such as our book preview) are not as precise of a ...

#### **Custom Photo Book. PDF book printing gives you - Blurb**

PDFCreator allows you to convert files to PDF, merge and rearrange PDF files, create digital signatures and more. It's free and easy to use.

### **PDFCreator – free pdf converter, create & merge PDF files**

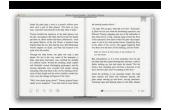

ConnectedPDF Document Intelligence. Simply and easily understand how readers are using your documents after you publish, without bloated content management systems that are expensive, hard to use, and difficult to deploy.

### **PDF Document Management Software - ConnectedPDF | Foxit**

Common Core State StandardS for matHematICS table of Contents Introduction 3 Standards for mathematical Practice 6 Standards for mathematical Content

### **Common Core State StandardS**

Education & Inspiration. Learn with Canon online, with educational articles and training videos at your fingertips.Immerse yourself in product walk-throughs, how-to tutorials, and inspirational interviews with creative imagemakers using Canon gear to tell their stories.

#### **Learn - usa.canon.com**

GRE ® Graduate Record Examinations ® Guide to the Use of Scores Inside, fnd all the facts you need about: • the value of using GRE ® scores • skills measured, test administration and scoring

### **GRE Guide to the Use of Scores 18-19 - ETS Home**

Edit PDF files with our feature-rich PDF Editor, PhantomPDF. Download Foxit PDF Editor to convert, sign, scan / OCR & more. Edit PDFs quickly, and hassle-free with Foxit PDF Editor Software.

## **PhantomPDF | Edit PDF Files with PDF Editor Free - Foxit**

The .gov means it's official. Federal government websites always use a .gov or .mil domain. Before sharing sensitive information online, make sure you're on a .gov or .mil site by inspecting your browser's address (or "location") bar.

### **Tax Incentives – Alabama Department of Revenue**

Use the filters below to see the documents that are most relevant to your IT solution research. Use the 'Filters' button below to find documents for your IT solution research.

#### **Documents**

Edumine provides online courses, short courses and live webcasts in support of professional development and training for the mining industry.

#### **Edumine - Professional Development and Training for Mining**

Gartner is an objective, indispensable research and advisory partner to more than 15,000 organizations in more than 100 countries — across all major functions, in every industry and enterprise size.

#### **Research & Advisory Overview - gartner.com**

Edit PDF files with PDF Candy - a free online PDF editor. Convert PDF to Word, PDF to JPG, merge PDF, split PDF, compress PDF, etc.

#### **PDF Candy - Edit PDF free with online PDF editor**

OSHA 3658-06 2013 (10-UP) Hazard Communication Workers have the right to know and understand the hazardous chemicals they use and how to work with them safely. www ...

### **Hazard Communication**

Choose your region. Selecting a region changes the language and/or content on Adobe.com.

### **Adobe Help Center**

ITVS docuemtnary films spark conversations and connections that are transforming communities around the world. Our films inspire global audiences.

#### **Connecting Documentary Films to Communities | ITVS**

Frequently Asked Questions Information on Compact Fluorescent Light Bulbs (CFLs) and Mercury November 2010 Why

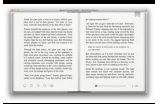

should people use CFLs? Switching from traditional light bulbs (called incandescent) to CFLs is an effective, simple change everyone in

### **Frequently Asked Questions Information on Compact**

The failure of condoms to protect against STD/HIV trans-mission usually results from inconsistent or incorrect use, rather than product failure.

### **Condom Fact Sheet In Brief - Centers for Disease Control**

a. A completed application (form 414) [PDF]. Select - Certificate of C" learance" from the drop-down box in Section 2. b. Application processing fee of \$50.00

# **CERTIFICATE OF CLEARANCE - ctc.ca.gov**

There is no known safe amount of alcohol use during pregnancy or while trying to get pregnant. There is also no safe time during pregnancy to drink. All types of alcohol are equally harmful, including all wines and beer. When a pregnant woman drinks alcohol, so does her baby. Women also should not ...